Министерство науки и высшего образования Российской Федерации ФГБОУ ВО «Байкальский государственный университет» Колледж Байкальского государственного университета

УТВЕРЖДАЮ Первый проректор д.э.н., доцент Бубнов В. А. month of Saint and 26.06.2023 г.

# **Рабочая программа**

Дисциплина Информационные и коммуникационные технологии Специальность 46.02.01 Документационное обеспечение управления и архивоведение Базовая подготовка

> Иркутск 2023

Рабочая программа учебной дисциплины Информационные технологии в профессиональной деятельности разработана на основе Федерального государственного образовательного стандарта по специальности среднего профессионального образования 46.02.01 Документационное обеспечение управления и архивоведение базовой подготовки**.** 

Согласовано: Методист

 $R$ Kowy -  $A.$ Д. Кожевникова

Разработал преподаватель М. П. Деренко

# **СОДЕРЖАНИЕ**

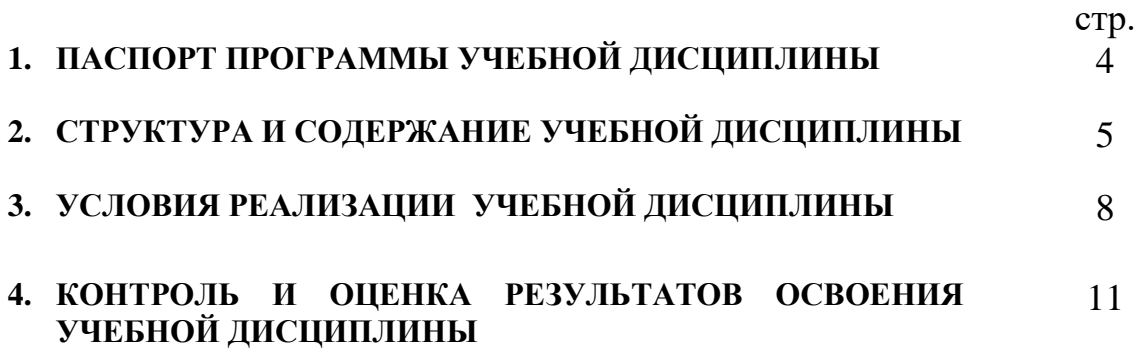

## **1. ПАСПОРТ ПРОГРАММЫ УЧЕБНОЙ ДИСЦИПЛИНЫ**

### **Информационные и коммуникационные технологии**

### **1.1. Область применения рабочей программы**

Рабочая программа учебной дисциплины является частью программы подготовки специалистов среднего звена в соответствии с ФГОС по специальности СПО 46.02.01 Документационное обеспечение управления и архивоведение базовой подготовки**.**

Программа учебной дисциплины может быть использована в профессиональной подготовке, а также при разработке программ дополнительного профессионального образования в сфере экономической деятельности.

### **1.2. Место учебной дисциплины в структуре программы подготовки специалистов среднего звена:**

Математический и общий естественнонаучный учебный цикл, общепрофессиональные дисциплины.

### **1.3. Цели и задачи учебной дисциплины – требования к результатам освоения учебной дисциплины:**

В результате освоения учебной дисциплины обучающийся должен **уметь**:

использовать современное программное обеспечение.

 использовать средства информационных и коммуникационных технологий для получения и передачи информации.

В результате освоения учебной дисциплины обучающийся должен **знать:**

 порядок применения современных средств и устройств информатизации и программное обеспечение в профессиональной деятельности.

Изучение дисциплины способствует освоению **общих компетенций**:

ОК 02 Использовать современные средства поиска, анализа и интерпретации информации, и информационные технологии для выполнения задач профессиональной деятельности

Изучение дисциплины способствует формированию **профессиональных компетенций:**

ПК 1.1. Осуществлять приём-передачу управленческой информации с помощью средств информационных и коммуникационных технологий

**1.4. Количество часов на освоение программы учебной дисциплины:** максимальной учебной нагрузки обучающегося **72** часа, в том числе: обязательной аудиторной учебной нагрузки обучающегося **64** часа; самостоятельной работы обучающегося **8** часов.

### **2. СТРУКТУРА И СОДЕРЖАНИЕ УЧЕБНОЙ ДИСЦИПЛИНЫ 2.1. Объем учебной дисциплины и виды учебной работы**

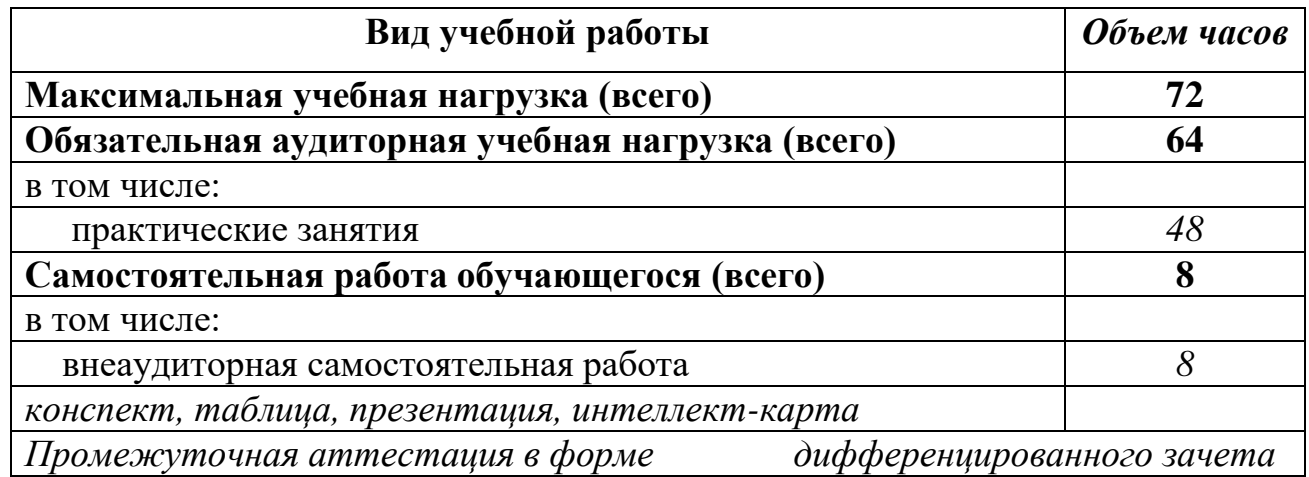

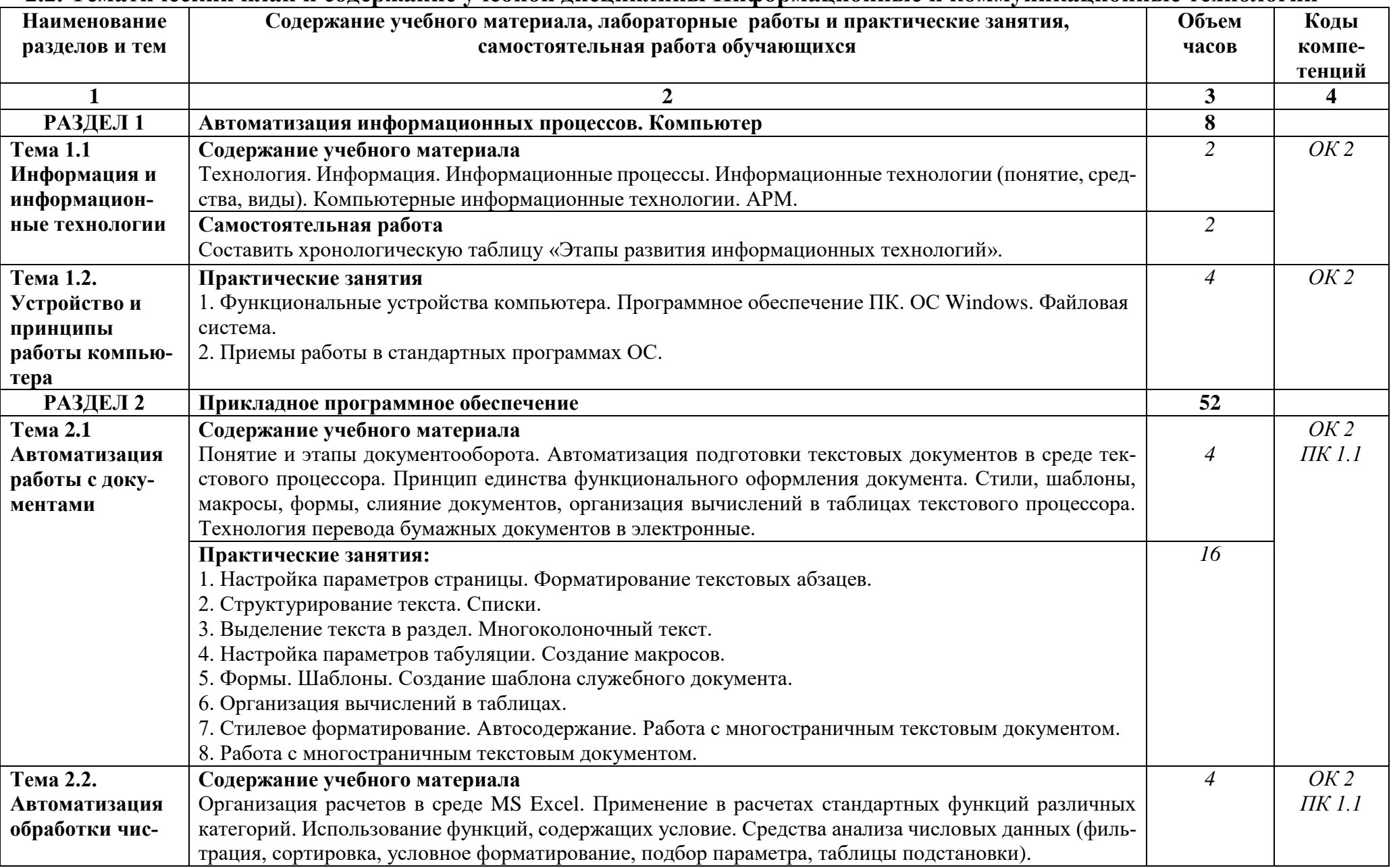

### **2.2. Тематический план и содержание учебной дисциплины Информационные и коммуникационные технологии**

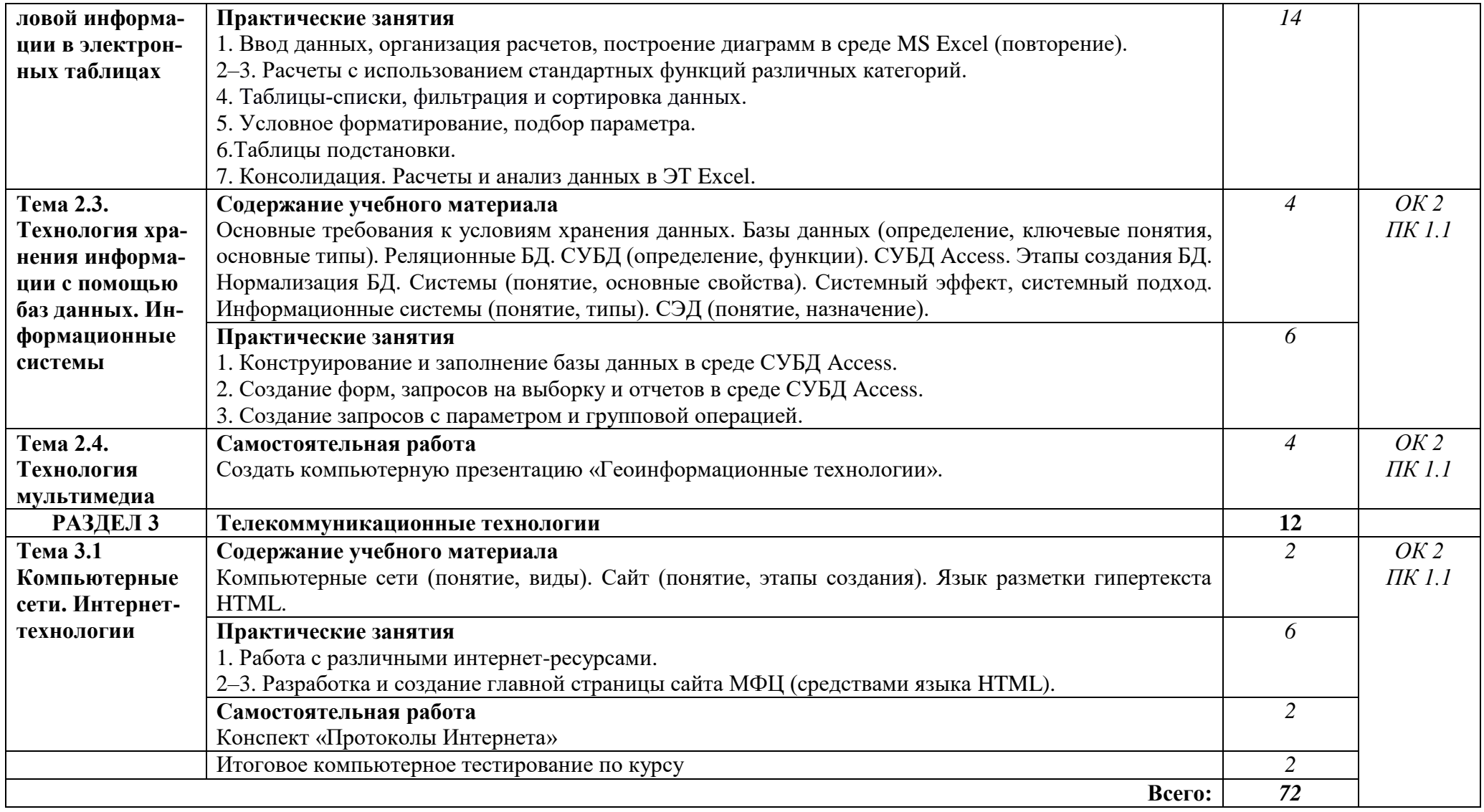

### **3. УСЛОВИЯ РЕАЛИЗАЦИИ УЧЕБНОЙ ДИСЦИПЛИНЫ**

#### **3.1. Требования к минимальному материально-техническому обеспечению**

Реализация учебной дисциплины обеспечена наличием учебной лаборатории «Информационных и коммуникационных технологий».

Оборудование учебного кабинета и рабочих мест:

- рабочие столы и стулья для обучающихся;
- рабочий стол и стул для преподавателя;
- доска классная магнитно-маркерная;
- наглядные пособия;
- комплект учебно-методической документации.

Технические средства обучения:

мультимедийный проектор;

 персональные компьютеры с доступом к локальной сети учебного заведения, глобальной сети интернет, справочно-правовой системе, электронным библиотечным системам;

 программное обеспечение: текстовый, табличный редактор, программа создания презентаций, СУБД, персональный информационный менеджер с функциями почтового клиента, система электронного документооборота, архиватор, программы сканирования и конвертирования документов, программы для подготовки документов к передаче в архив.

### **3.2. Информационное обеспечение обучения**

### **Учебно-методическая документация**

- 1. Методические рекомендации для самостоятельной работы студентов по дисциплине.
- 2. Сборник ФОС по разделам дисциплины.

### **Основные источники**

- 1. Куприянов Д. В. Информационное обеспечение профессиональной деятельности : учебник и практикум для среднего профессионального образования [Электронный ресурс] / Учебник и практикум для среднего профессионального образования / Д. В. Куприянов. – Москва: Издательство Юрайт, 2022. – 255 с. – (Профессиональное образование). – URL: <https://urait.ru/bcode/470353>
- 2. Акатова Н. А. Информационные технологии в офисной деятельности : учебно-методическое пособие [Электронный ресурс] / Н. А. Акатова, О. И. Варгасова. – Москва : Издательский Дом МИСиС, 2020. – 236 c. – URL: <https://www.iprbookshop.ru/106714.html>
- 3. Петлина Е. М. Информационные технологии в профессиональной деятельности : учебное пособие для СПО [Электронный ресурс] / Е. М. Петлина, А. В. Горбачев. – Саратов : Профобразование, 2021. – 111 c. – URL: <https://www.iprbookshop.ru/104886.html>
- 4. Галиева Н. В. Документационное обеспечение управления : учебник [Электронный ресурс] / Н. В. Галиева, Ж. К. Галиев. – Москва : Издательский Дом МИСиС, 2021. – 188 c. – URL:<https://www.iprbookshop.ru/116986.html>
- 5. Халеева Е. П. Информационные технологии : практикум [Электронный ресурс] / Е. П. Халеева, И. В. Родыгина, Я. Д. Лейзерович. – Саратов : Вузовское образование, 2020. – 158 c. – URL: <https://www.iprbookshop.ru/94206.html>

### **Дополнительные источники**

- 1. Кедро ва Г.Е. [и др.] Информатика для гуманитариев: учебник и практикум для среднего профессионального образования [Электронный ресурс] / под редакцией Г. Е. Кедровой. – Москва: Издательство Юрайт, 2022. – 439 с. – URL:<https://urait.ru/bcode/475550>
- 2. Спиридонов О. В. Современные офисные приложения : учебное пособие [Электронный ресурс] / О. В. Спиридонов. – 3-е изд. – Москва : Интернет-Университет Информационных Технологий (ИНТУИТ), Ай Пи Ар Медиа, 2021. – 693 c. – URL: <http://www.iprbookshop.ru/102064.html>
- 3. Прохоров, А. Н. Работа в современном офисе : учебное пособие для СПО [Электронный ресурс] / А. Н. Прохоров. – Саратов : Профобразование, 2021. – 390 c. – URL:<http://www.iprbookshop.ru/102203.html>

### **Электронные ресурсы**

- 1. [www.resh.edu.ru](http://www.resh.edu.ru/) Российская электронная школа.
- 2. <https://videoportal.rcokoit.ru/> Медиапортал. Портал образовательных и методических медиаматериалов.
- 3. [www.megabook.ru](http://www.megabook.ru/) Мегаэнциклопедия Кирилла и Мефодия (разделы «Наука / Математика. Кибернетика» и «Техника / Компьютеры и Интернет»).
- 4. www.digital-edu.ru справочник образовательных ресурсов «Портал цифрового образования».
- 5. <http://www.on-line-teaching.com/> электронные учебники по HTML, Word, Excel, VBA.
- 6. <http://comp-science.narod.ru/> учителям информатики и математики и их любознательным ученикам: сайт А.П. Шестакова.
- 7. <http://kpolyakov.spb.ru/> сайт К. Полякова.
- 8. https://minobrnauki.gov.ru/ официальный сайт Министерства науки и высшего образования Российской Федерации.
- 9. http://www.nsawt-kr.ru/index.php/carusels/poleznye-ssylki/informatsionnayasistema-edinoe-okno-dostupa-k-obrazovatelnym-resursam – Единое окно доступа к образовательным ресурсам.
- 10[.http://www.aup.ru/books](http://www.aup.ru/books) административно-управленческий портал –электронные книги по информационным технологиям
- 11[.http://chaliev.ru/ise/](http://chaliev.ru/ise/) лекции информационные системы в экономике.
- 12[.https://eos.ru/eos\\_products/eos\\_delo/](https://eos.ru/eos_products/eos_delo/) официальный сайт компании «Электронные офисные системы (ЭОС)».

http://lib.bgu.ru/ – электронный каталог библиотеки БГУ.

## **3.3. Перечень занятий, проводимых в активных и интерактивных формах**

Общее количество аудиторных часов – **64 часа** Занятия в активных и интерактивных формах – **4 часа**

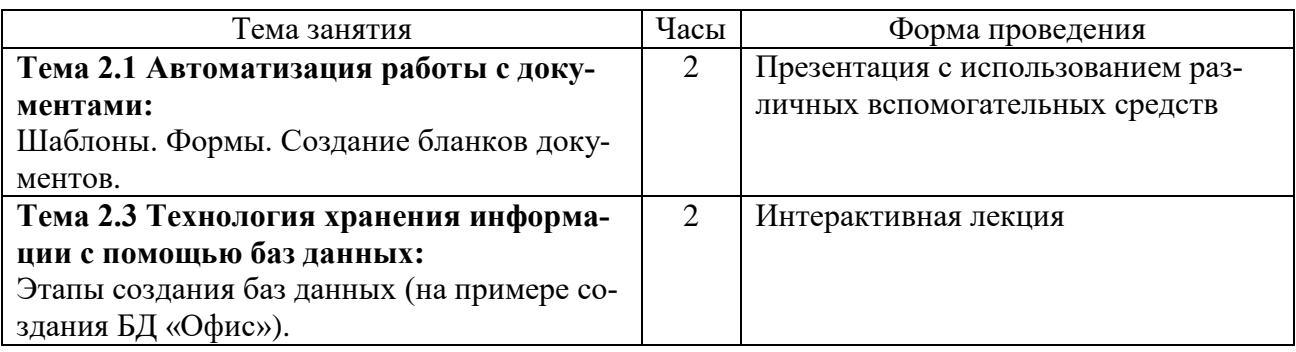

### **4. КОНТРОЛЬ И ОЦЕНКА РЕЗУЛЬТАТОВ ОСВОЕНИЯ УЧЕБНОЙ ДИС-ЦИПЛИНЫ**

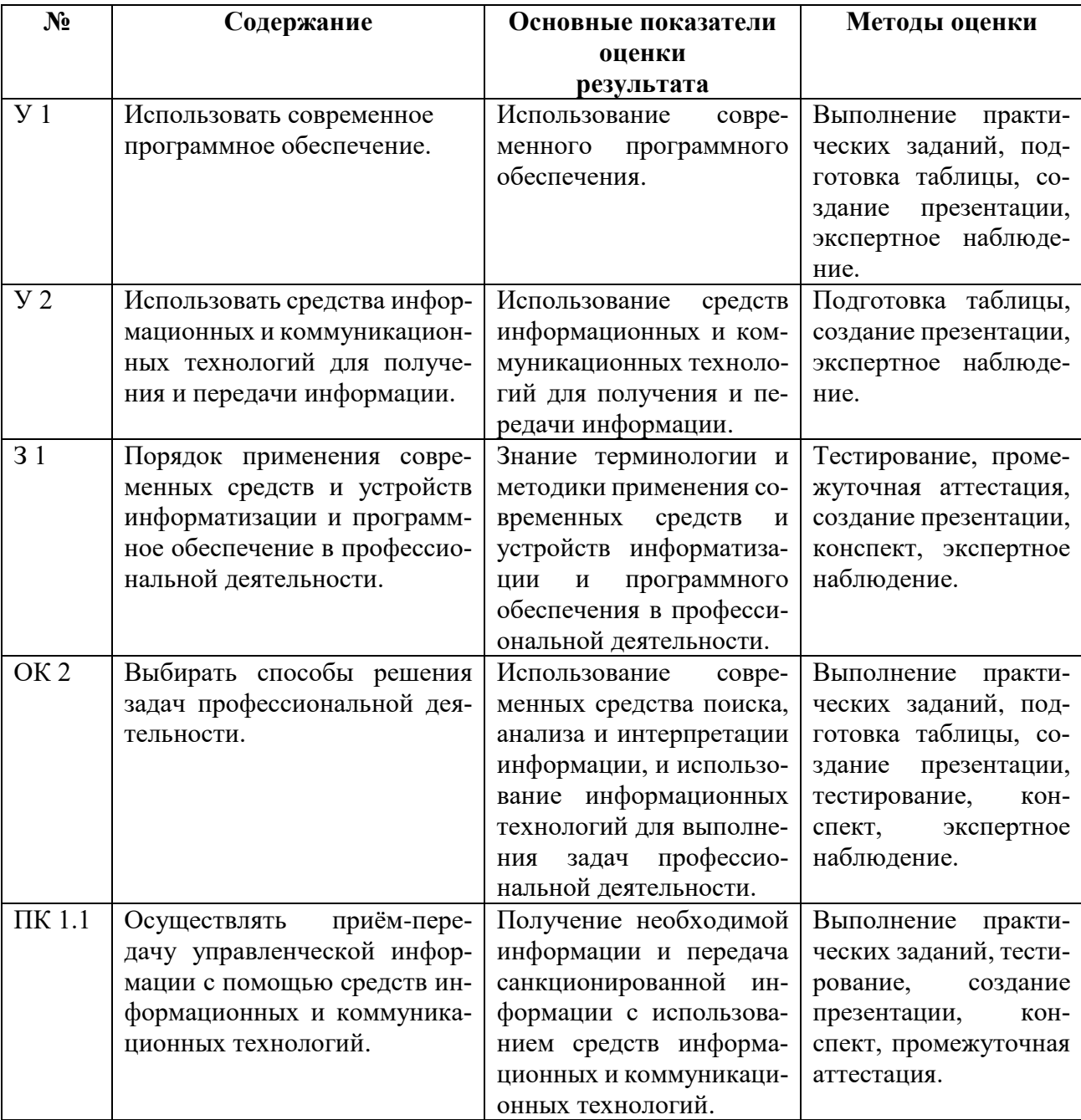